# COSULTORES

#### DLT FORMS Solución de digitalización

y de movilidad para empresas

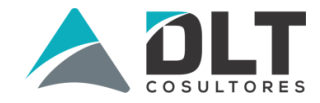

#### **¿Qué es DLT Forms?**

Es una solución que recopila datos en terreno desde un dispositivo móvil mediante la creación y llenado de formularios digitales.

• Reemplaza los **formularios en papel** La aplicación es funcional **sin conexión de Internet** Genera instantáneamente **informes** y **gráficos personalizados Envío de correo electrónico automatizado** Datos disponibles **inmediatamente** en el servidor para ser **consultados, exportados y/o analizados**.

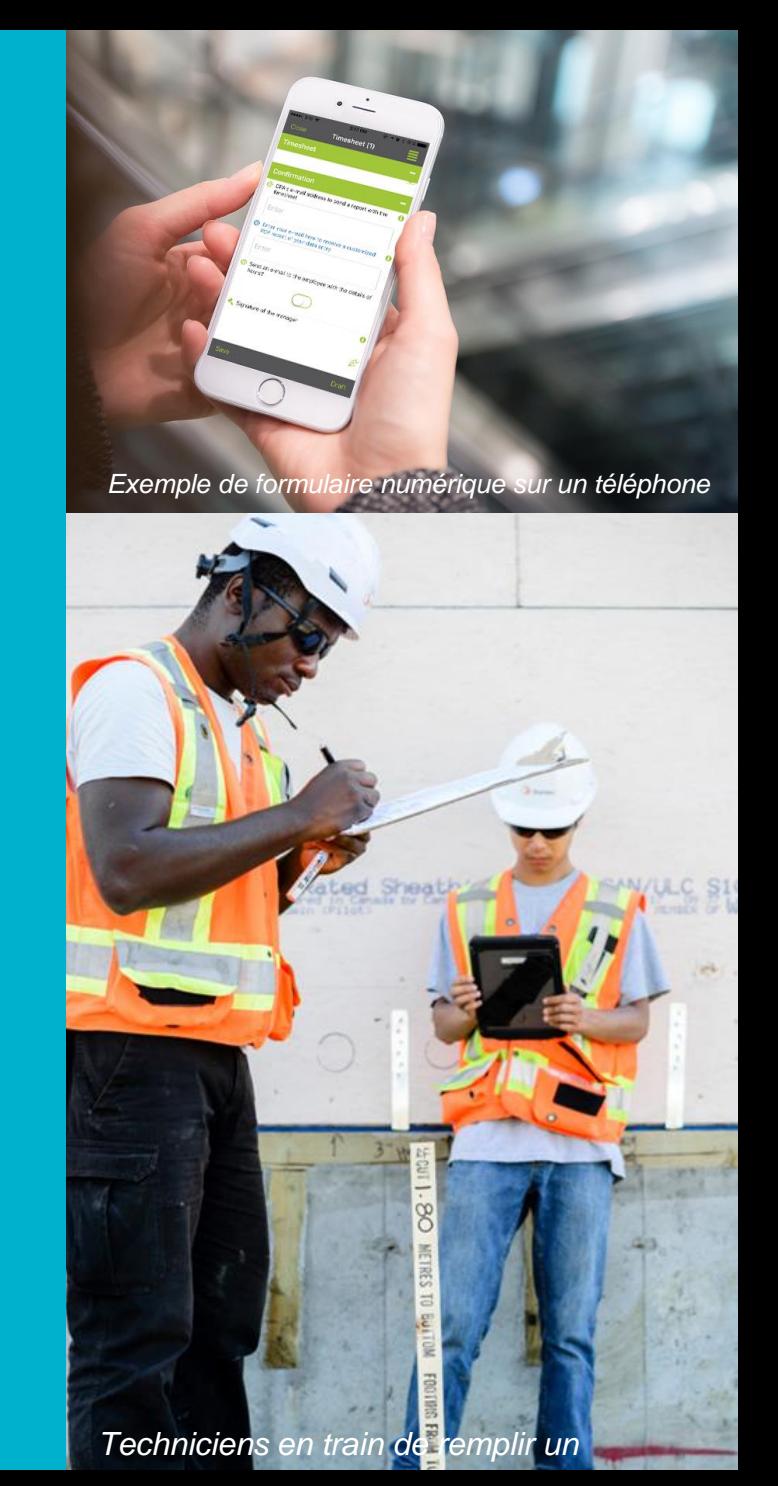

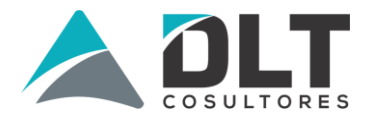

### **DLT forms, ¿cómo funciona?**

La solución funciona con dos elementos inseparables: la plataforma web y la aplicación móvil

#### **La plataforma web (Back-Office):**

*Creación de formularios y recuperación de datos (También es posible el llenado)*

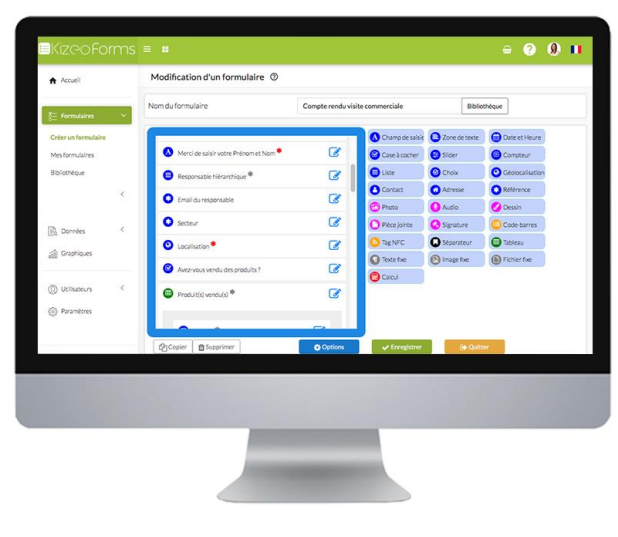

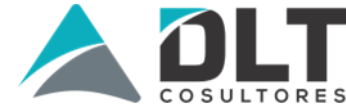

#### **La aplicación móvil:**

*Llenado de formularios desde un móvil o Tablet*

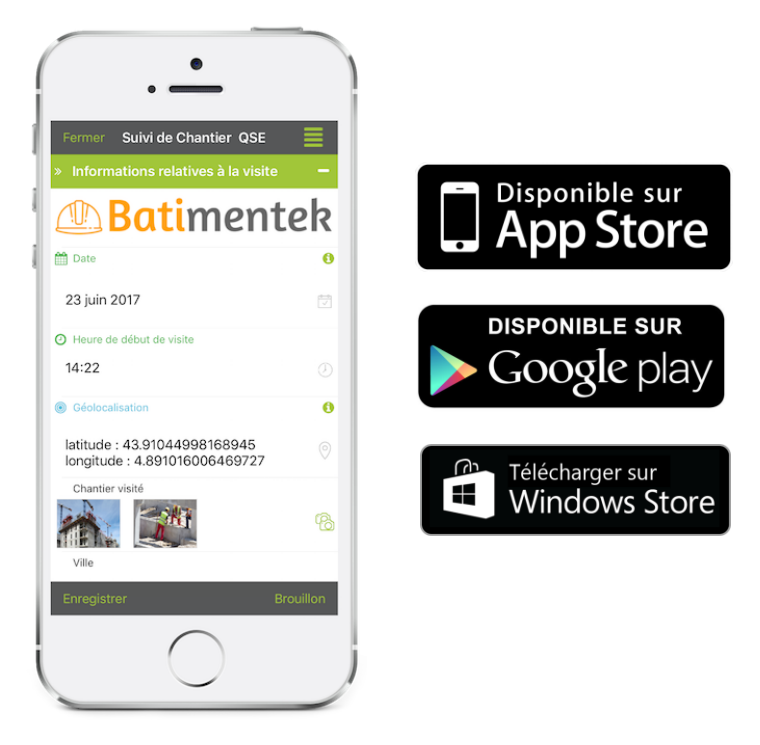

### **La aplicación móvil**

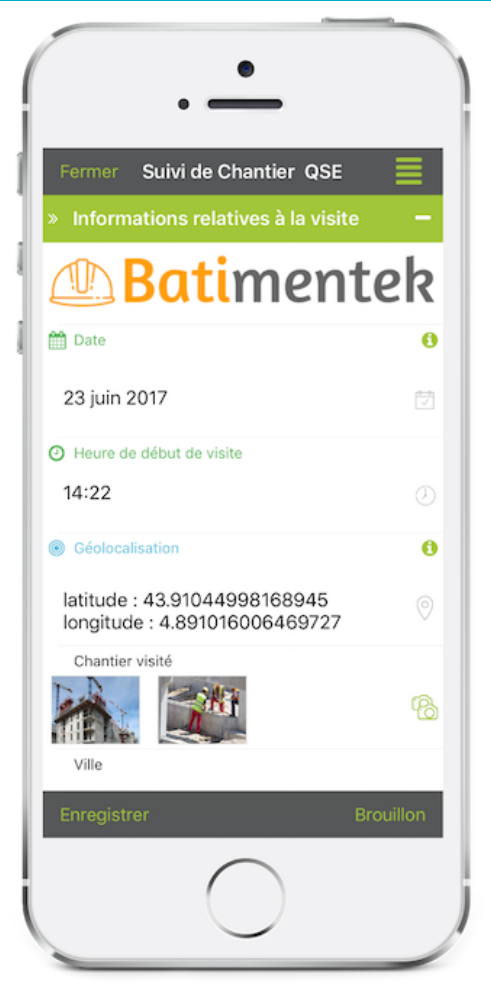

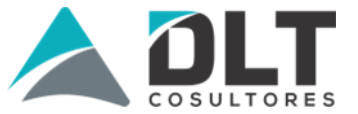

Es muy simple completar el formulario desde su dispositivo móvil : • Descarga la aplicación desde **el Store**

Funciona **con o sin conexión a Internet**

Disponible en varios idiomas

**No se requiere mayor conocimientos**

**computacionales**

#### **La plataforma web**

Crea tus formularios completamente personalizados usando muchas opciones

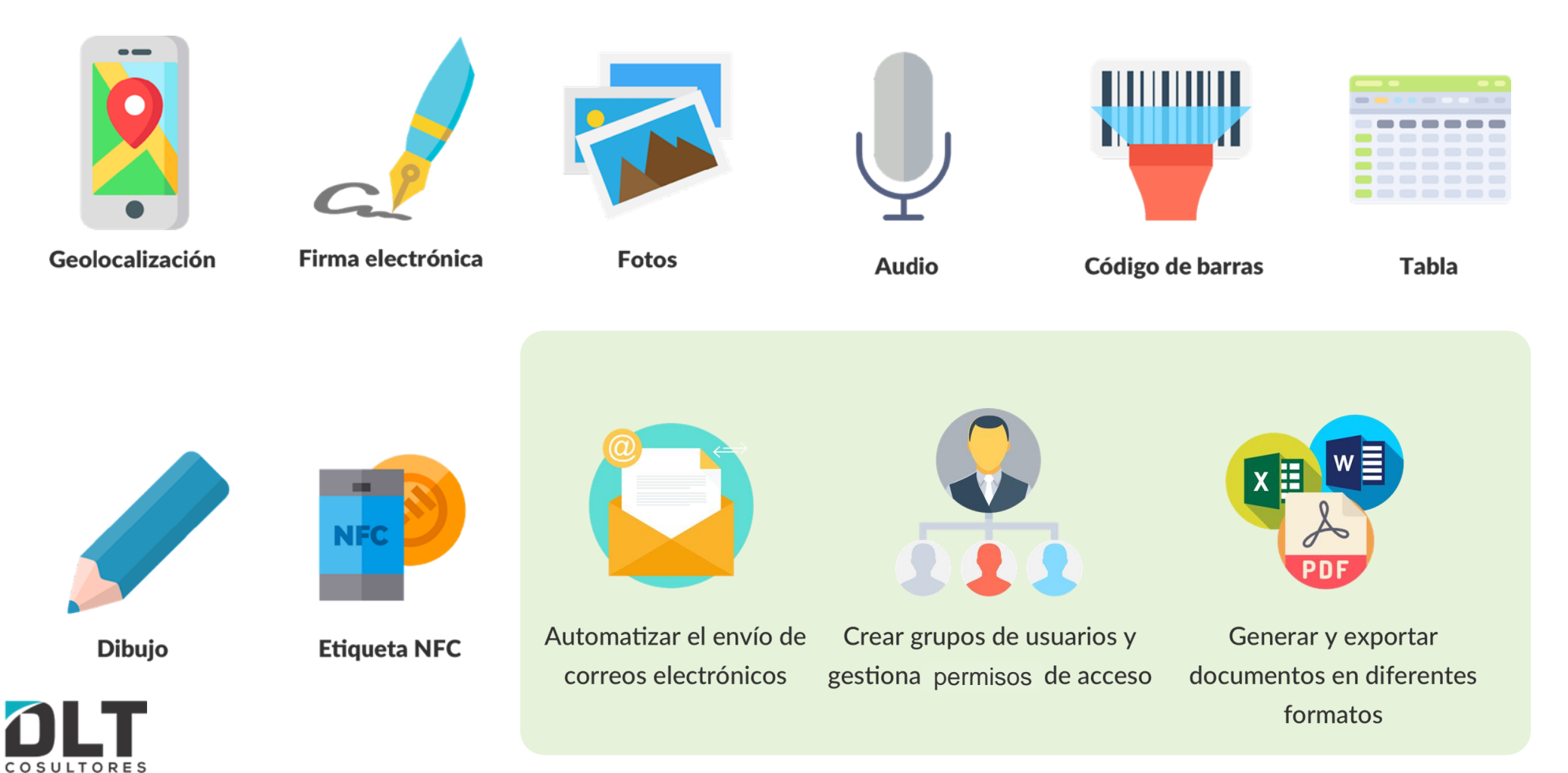

## **Los informes personalizados**

XLS

A través de DLT forms, es posible exportar informes personalizados

• Se pueden crear a partir de una plantilla de Word o Excel. Pueden ser fácilmente parametrables a través de las etiquetas.

Es posible tener tantos informes personalizados como deseas.

Es posible hacer un informe por escenario de correo electrónico, y así mandar documentos distintos según los destinarios.

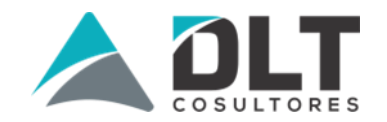

## **Push (transferencia) de datos**

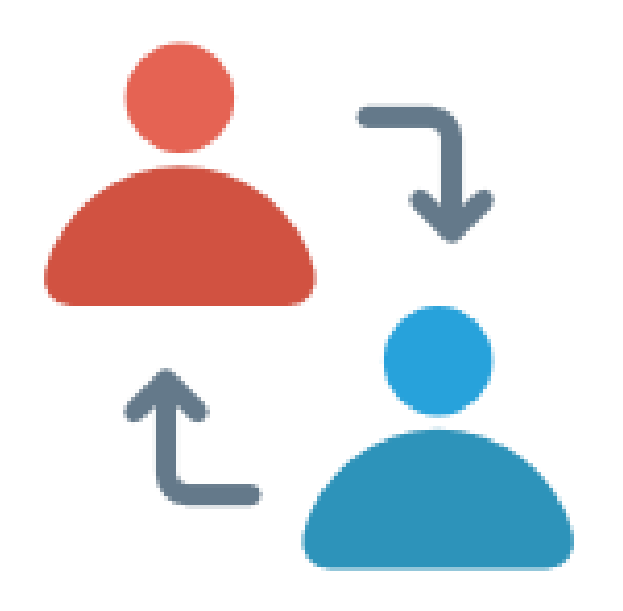

Esto permite rellenar previamente un formulario con la información que ya conocemos y pasarlo a los colaboradores en terreno.

- Es posible rellenar previamente los datos desde:
	- nuestra **plataforma web**
		- un archivo **Excel o CSV**
		- a través del **servicio Web** (API)
- Es posible **personalizar** la visualización de los datos Los datos recibidos se pueden mostrar en un **mapa**

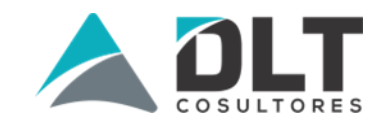

### **Push (transferencia) de datos**

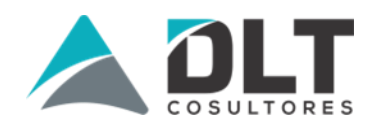

Sus colaboradores en terreno también tienen la oportunidad de intercambiar datos.

- Es posible autorizar el registro o forzar la transferencia Podemos crear escenarios de transferencia:
	- El supervisor transfiere un formulario con algunos datos al técnico A

El técnico A ingresa su parte de los datos, luego lo

transfiere al técnico B

El técnico B completa los datos y transfiere el formulario

completo al jefe, quien después de validar los datos, los

registra.